# Package 'blscrapeR'

December 17, 2019

Type Package

Title An API Wrapper for the Bureau of Labor Statistics (BLS)

Version 3.2.0

Description Scrapes various data from <https://www.bls.gov/>. The U.S. Bureau of Labor Statistics is the statistical branch of the United States Department of Labor. The package has additional functions to help parse, analyze and visualize the data.

**Depends** R  $(>= 3.5.0)$ 

Imports httr, jsonlite, ggplot2, magrittr, utils, stats, grDevices, dplyr, purrr, tibble, stringr

Suggests testthat, knitr, rmarkdown

License MIT + file LICENSE

URL <https://github.com/keberwein/blscrapeR>

BugReports <https://github.com/keberwein/blscrapeR/issues>

LazyData true RoxygenNote 7.0.2 VignetteBuilder knitr NeedsCompilation no Author Kris Eberwein [aut, cre] Maintainer Kris Eberwein <eberwein@knights.ucf.edu> Repository CRAN Date/Publication 2019-12-17 18:20:02 UTC

# R topics documented:

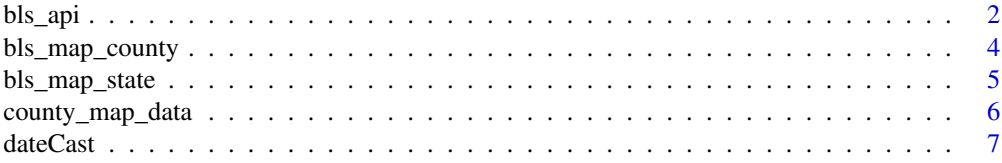

<span id="page-1-0"></span>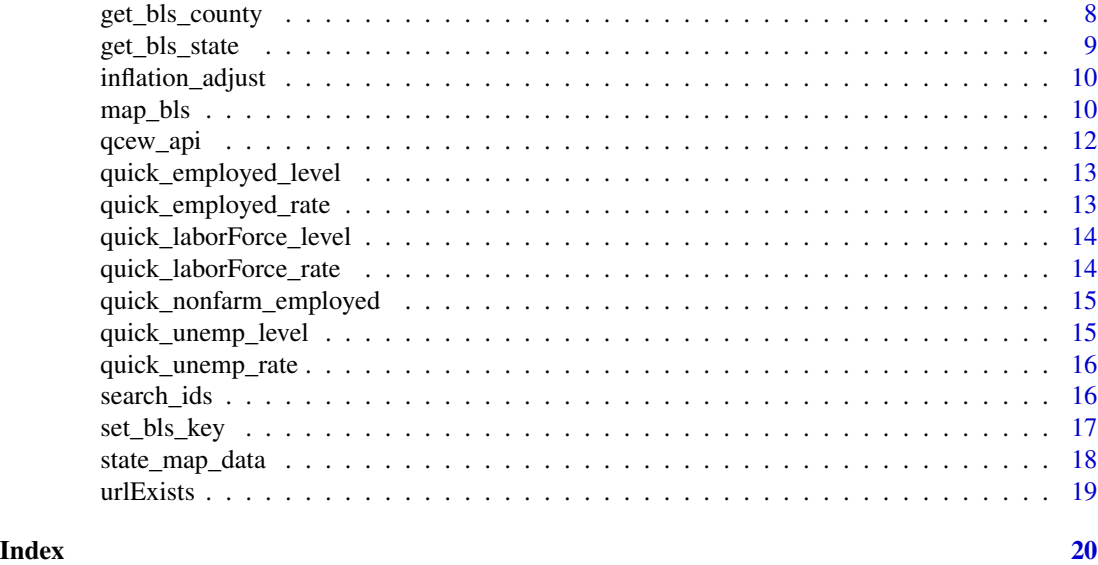

bls\_api *Basic Request Mechanism for BLS Tables*

# Description

Return data frame from one or more requests via the US Bureau of Labor Statistics API. Provided arguments are in the form of BLS series ids.

# Usage

```
bls_api(
  seriesid,
  startyear = NULL,
  endyear = NULL,
  registrationKey = NULL,
  catalog = FALSE,
  calculations = FALSE,
  annualaverage = FALSE,
  ...
\mathcal{L}
```
# Arguments

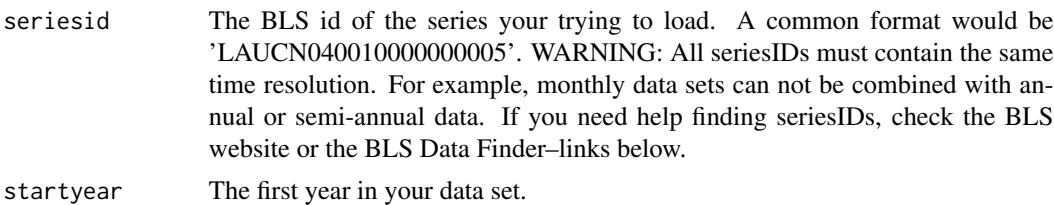

#### bls\_api 3

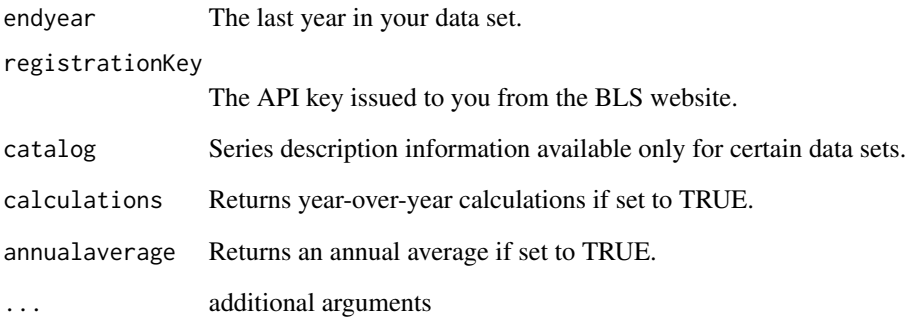

# See Also

<https://www.bls.gov/data/> <https://beta.bls.gov/dataQuery/search>

# Examples

```
## API Version 1.0 R Script Sample Code
## Single Series request
df <- bls_api("LAUCN040010000000005")
## Not run:
## API Version 1.0 R Script Sample Code
## Multiple Series request with date params.
df <- bls_api(c("LAUCN040010000000005", "LAUCN040010000000006"),
startyear = "2010", endyear = "2012")
## API Version 1.0 R Script Sample Code
## Multiple Series request with date params.
df <- bls_api(c("LAUCN040010000000005", "LAUCN040010000000006"),
startyear = "2010", endyear = "2012")
## API Version 2.0 R Script Sample Code
## Multiple Series request with full params allowed by v2.
df <- bls_api(c("LAUCN040010000000005", "LAUCN040010000000006"),
startyear = "2010", endyear = "2012",
registrationKey = "BLS_KEY",
```
calculations = TRUE, annualaverage = TRUE, catalog = TRUE)

<span id="page-3-0"></span>

Return a ggplot object to render a choropleth map with county outlines. The map files contain 2015 FIPS codes and can be used with any data set containing county and state FIPS codes. They can not be used with the leaflet package but the shape files can be downloaded from the Census website or with the tigris package. See the "Mapping BLS Data" vignette for this package.

# Usage

```
bls_map_county(
 map_data,
  fill_rate = NULL,
  labtitle = NULL,
  stateName = NULL,
  projection = NULL,
  lowFill = "green",highFill = "red"\mathcal{L}
```
# Arguments

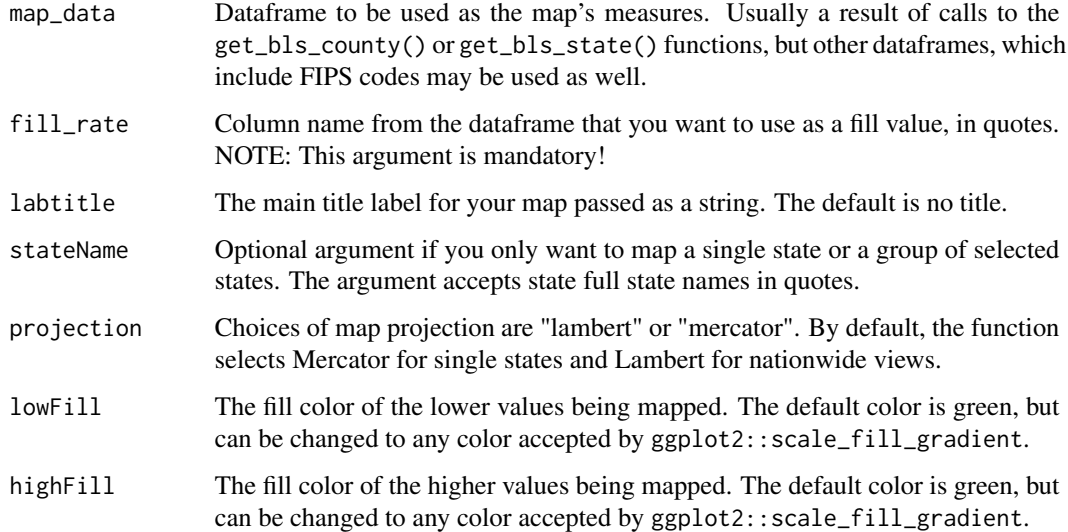

# See Also

<https://cran.r-project.org/package=tigris>

# <span id="page-4-0"></span>bls\_map\_state 5

#### Examples

```
## Not run:
# Download the most current month unemployment statistics on a county level.
df <- get_bls_county()
# Map the unemployment rate by county.
bls_gg <- bls_map_county(map_data = df, fill_rate = "unemployed_rate",
                 labtitle = "Unemployment Rate")
bls_gg
# Map the unemployment rate for Florida and Alabama.
df <- get_bls_county(stateName = c("Florida", "Alabama"))
bls_gg <- bls_map_county(map_data=df, fill_rate = "unemployed_rate",
stateName = c("Florida", "Alabama"))
bls_gg
## End(Not run)
```
bls\_map\_state *choropleth mapping of BLS data*

#### Description

Return a ggplot object to render a choropleth map with state outlines. The map files contain 2015 FIPS codes and can be used with any data set containing state FIPS codes. They can not be used with the leaflet package but the shape files can be downloaded from the Census website or with the tigris package. See the "Mapping BLS Data" vignette for this package.

#### Usage

```
bls_map_state(
  map_data,
  fill_rate = NULL,
  labtitle = NULL,
  lowFill = "green".highFill = "red")
```
#### **Arguments**

map\_data Dataframe to be used as the map's measures. Usually a result of calls to the get\_bls\_state() function but other dataframes, which include FIPS codes may be used as well.

<span id="page-5-0"></span>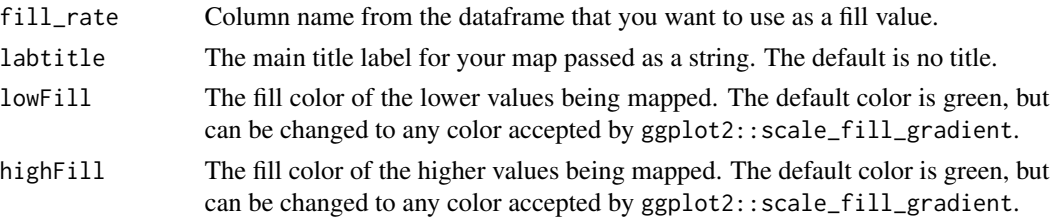

#### See Also

<https://cran.r-project.org/package=tigris>

#### Examples

```
## Not run:
# Downlaod employment statistics for April 2016.
df <- get_bls_state("April 2016", seasonality = TRUE)
# Map the unemployment rate from data set.
bls_gg <- bls_map_state(map_data = df, fill_rate = "unemployed_rate",
             labtitle = "Unemployment Rate")
bls_gg
## End(Not run)
```
county\_map\_data *Dataset for mapping U.S. counties with a Mercator projection*

# Description

A fortified data set that includes U.S. counties and is suitable for making maps with ggplot2. The county FIPS codes and boundary lines from the most recent TIGER release from the U.S. Census Bureau.

- long: County longitude
- lat: County latitude
- order: Polygon order
- hole: hole
- piece: Polygon piece
- id: FIPS Code
- group: group

A fortified data set that includes U.S. counties and is suitable for making maps with ggplot2. The county FIPS codes and boundary lines from the most recent TIGER release from the U.S. Census Bureau.

#### <span id="page-6-0"></span>dateCast 7 and 3 and 3 and 3 and 3 and 3 and 3 and 3 and 3 and 3 and 3 and 3 and 3 and 3 and 3 and 3 and 3 and 3 and 3 and 3 and 3 and 3 and 3 and 3 and 3 and 3 and 3 and 3 and 3 and 3 and 3 and 3 and 3 and 3 and 3 and 3 a

- long: County longitude
- lat: County latitude
- order: Polygon order
- hole: hole
- piece: Polygon piece
- id: FIPS Code
- group: group

#### Usage

```
data(county_map_merc)
```

```
data(county_map_data)
```
# Format

A data frame with 55,413 rows and 7 variables

#### Details

Dataset with the lat. / long. of county FIPS codes used for mapping.

Built-in dataset for use with the bls\_map\_county() function. To access the data directly, issue the command data(county\_map\_merc).

Dataset with the lat. / long. of county FIPS codes used for mapping.

Built-in dataset for use with the bls\_map\_county() function. To access the data directly, issue the command data(county\_map\_data).

#### Note

Last updated 2017-01-26 Last updated 2017-01-26

dateCast *Cast a date column to data frame returned by the bls\_api() function*

# Description

A helper function to create a continuous date from Year and Period columns.

#### Usage

dateCast(api\_df = NULL, dt\_format = NULL)

# <span id="page-7-0"></span>Arguments

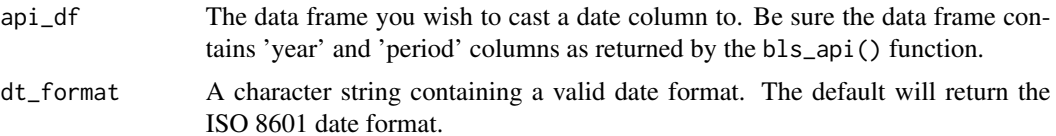

# Examples

```
## Cast a date column to data frame returned by the bls_api() function.
df <- bls_api("LAUCN040010000000005") %>%
dateCast()
```
get\_bls\_county *A function that returns county-level labor statistics*

# Description

A function to download and format state employment data. Due to limitations in the data source, the function can only return data from the last 12 months. NOTE: Unlike many other BLS data sets, these data are never estimated, meaning the most current data may be as much as 60 days behind the current data. The county data are also never seasonally adjusted.

#### Usage

```
get\_bls\_county(data\_mth = NULL, stateName = NULL, ...)
```
#### Arguments

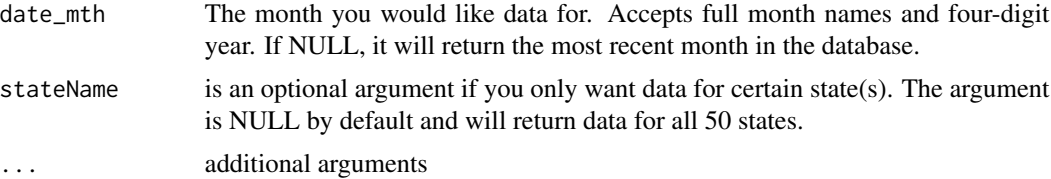

# Examples

```
## Not run:
# Most recent month in the data set.
get_bls_county()
# A specific month
df <- get_bls_county("May 2017")
```
# Multiple months

# <span id="page-8-0"></span>get\_bls\_state 9

```
df <- get_bls_county(c("April 2017","May 2017"))
# A specific state
df <- get_bls_county(stateName = "Florida")
# Multiple states, multiple months
df<- get_bls_county(date_mth = "April 2017",
             stateName = c("Florida", "Alabama"))
## End(Not run)
```
get\_bls\_state *A function that returns county-level labor statistics*

# Description

A function to download and format state employment data. These data begin on January 1976 to current. NOTE: The most current data will always be at least 30 days behind the current date, and depending on the day of your query, those numbers may be estimates.

#### Usage

```
get_bls_state(date_mth = NULL, seasonality = TRUE, ...)
```
#### Arguments

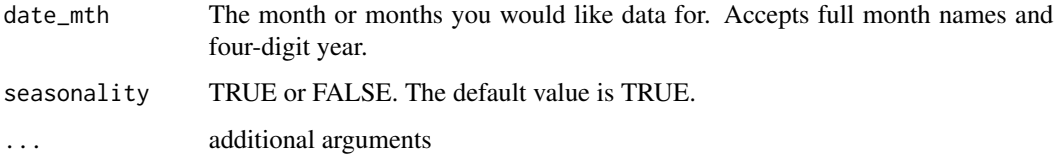

# Examples

```
## Not run:
# Single series
get_bls_state(date_mth = "May 2016", seasonality = TRUE)
# Multiple series
get_bls_state(date_mth = c("April 2016", "May 2016"), seasonality = FALSE)
## End(Not run)
```
<span id="page-9-0"></span>

Returns a data frame that uses data from the Consumer Price Index (All Goods) to convert the value of a US Dollar [\$1.00 USD] over time.

#### Usage

inflation\_adjust(base\_year = NA, ...)

#### **Arguments**

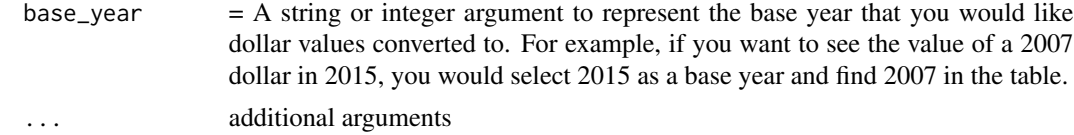

# Examples

## Get historical USD values based on a 2010 dollar. values <- inflation\_adjust(base\_year = 2015)

map\_bls *choropleth mapping of BLS data*

# Description

Return a ggplot object to render a choropleth map with state and/or county outlines. The map files contain 2016 FIPS codes and can be used with any data set containing county and state FIPS codes. They can not be used with the leaflet package but the shape files can be downloaded from the Census website or with the tigris package. See the "Mapping BLS Data" vignette for this package.

#### Usage

```
map_bls(
  map_data,
  fill_rate = NULL,
  labtitle = NULL,
  stateName = NULL,
  projection = NULL,
  lowFill = "green",
```

```
highFill = "red",...
\lambda
```
#### Arguments

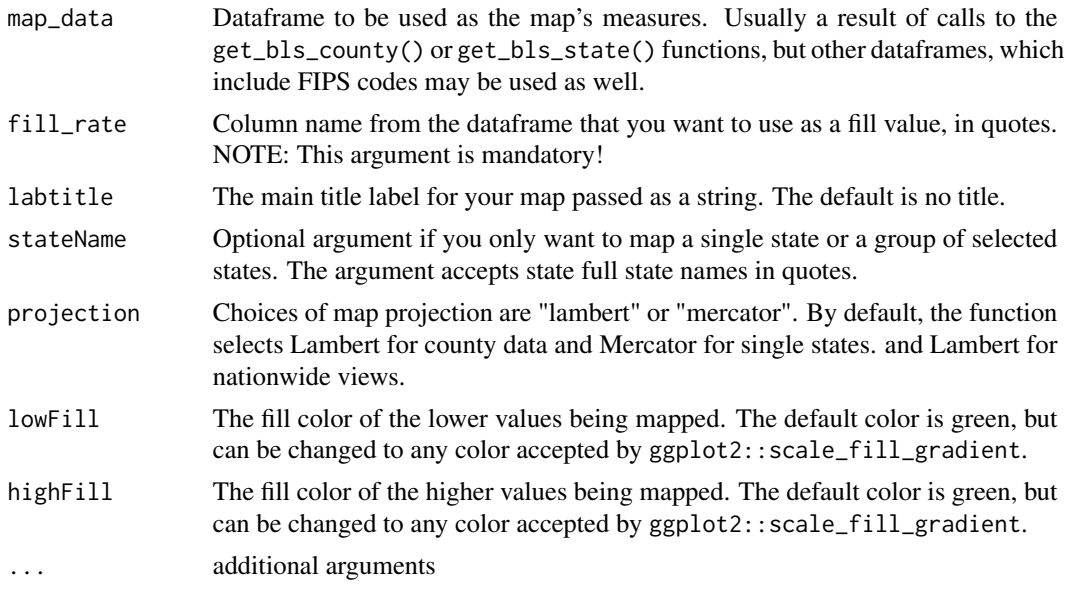

# See Also

<https://cran.r-project.org/package=tigris>

# Examples

```
## Not run:
# Download the most current month unemployment statistics on a county level.
df <- get_bls_county()
# Map the unemployment rate by county.
bls_gg <- map_bls(map_data = df, fill_rate = "unemployed_rate",
                 labtitle = "Unemployment Rate")
bls_gg
# Map the unemployment rate for Florida and Alabama.
df <- get_bls_county(stateName = c("Florida", "Alabama"))
bls_gg <- map_bls(map_data=df, fill_rate = "unemployed_rate",
stateName = c("Florida", "Alabama"))
bls_gg
```
# Downlaod state employment statistics for April 2016.

```
df <- get_bls_state("April 2016", seasonality = TRUE)
# Map the unemployment rate from data set.
bls_gg <- map_bls(map_data = df, fill_rate = "unemployed_rate",
             labtitle = "Unemployment Rate")
bls_gg
```
## End(Not run)

qcew\_api *Request data from the Quarterly Census of Employment and Wages.*

# Description

Return data from the QCEW API. This is separate from the main BLS API and returns quarterly data sliced by industry, area or size. Industry is identified by NIACS code and area is identified by FIPS code. A key is not required for the QCEW API.

# Usage

```
qcew_api(year = 2018, qtr = "a", slice = NULL, sliceCode = NULL, ...)
```
# Arguments

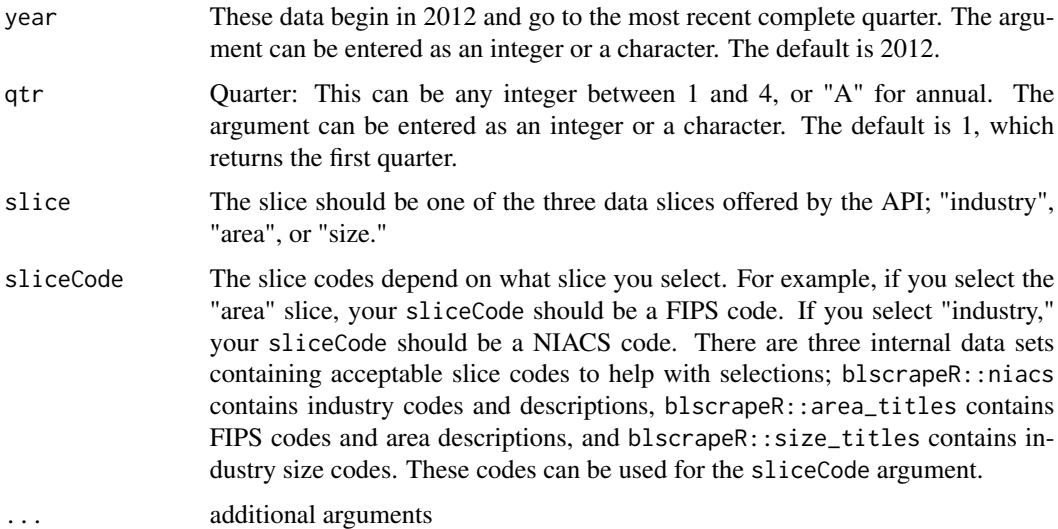

#### See Also

[https://data.bls.gov/cew/doc/access/csv\\_data\\_slices.htm](https://data.bls.gov/cew/doc/access/csv_data_slices.htm)

# <span id="page-12-0"></span>Examples

```
# A request for the employment levels and wages for NIACS 5112: Software Publishers.
dat <- qcew_api(year=2017, qtr="a", slice="industry", sliceCode=5112)
```
quick\_employed\_level *Quick employed level*

# Description

Returns the employment level. SeriesID: LNS12000000 If you installed a BLS\_KEY with the set\_bls\_key() function, it will detect it and use your key. This counts against your daily query limit.

# Usage

```
quick_employed_level()
```
# Examples

```
## Not run:
df <- quick_employed_level()
## End(Not run)
```
quick\_employed\_rate *Quick employed rate*

# Description

Returns the "employment to population ratio." SeriesID: LNS12300000 If you installed a BLS\_KEY with the set\_bls\_key() function, it will detect it and use your key. This counts against your daily query limit.

#### Usage

```
quick_employed_rate()
```
#### Examples

```
## Not run:
df <- quick_employed_rate()
```
<span id="page-13-0"></span>quick\_laborForce\_level

*Quick Civilian Labor Force Level*

#### Description

Returns the civilian labor force level. SeriesID: LNS11000000. If you installed a BLS\_KEY with the set\_bls\_key() function, it will detect it and use your key. This counts against your daily query limit.

# Usage

```
quick_laborForce_level()
```
#### Examples

```
## Not run:
df <- quick_laborForce_level()
```
## End(Not run)

quick\_laborForce\_rate *Quick Civilian Labor Force Rate*

# Description

Returns the civilian labor force participation rate. SeriesID: LNS11300000. If you installed a BLS\_KEY with the set\_bls\_key() function, it will detect it and use your key. This counts against your daily query limit.

# Usage

```
quick_laborForce_rate()
```
# Examples

```
## Not run:
df <- quick_laborForce_rate()
```
<span id="page-14-0"></span>quick\_nonfarm\_employed

*Quick total nonfarm employment*

#### Description

Returns the Total Nonfarm Payroll Employment, seasonally adjusted. BLS id CES0000000001. If you installed a BLS\_KEY with the set\_bls\_key() function, it will detect it and use your key. This counts against your daily query limit.

# Usage

quick\_nonfarm\_employed()

#### Examples

```
## Not run:
df <- quick_nonfarm_employed()
```
## End(Not run)

quick\_unemp\_level *Quick unemployment level function*

# Description

Returns the unemployment level. SeriesID: LNS13000000. If you installed a BLS\_KEY with the set\_bls\_key() function, it will detect it and use your key. This counts against your daily query limit.

# Usage

```
quick_unemp_level()
```
# Examples

```
## Not run:
df <- quick_unemp_level()
```
<span id="page-15-0"></span>

Returns the "official" unemployment rate. That is, seasonally adjusted, 16 year and over, or the "U-3" rate. SeriesID: LNS14000000. If you installed a BLS\_KEY with the set\_bls\_key() function, it will detect it and use your key. This counts against your daily query limit.

# Usage

quick\_unemp\_rate()

# Examples

```
## Not run:
df <- quick_unemp_rate()
## End(Not run)
```
search\_ids *Search the internal series\_id data set.*

#### Description

Search the internal series\_id data set.

#### Usage

```
search_ids(keyword = NULL, periodicity_code = NULL, ...)
```
# Arguments

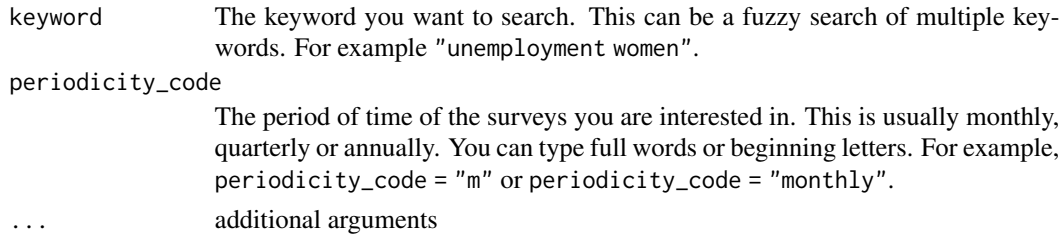

# Examples

```
# Search for monthly Unemployment Rates for Women
ids <- search_ids(keyword = c("Unemployment Rate", "Women"), periodicity_code = "M")
```
<span id="page-16-0"></span>

This function will add your BLS API key to your .Renviron file so it can be called securely without being stored in your code. After you have installed your key, it can be called any time by typing Sys.getenv("BLS\_KEY") and can be used in package functions by simply typing BLS\_KEY. If you do not have an .Renviron file, the function will create on for you. If you already have an .Renviron file, the function will append the key to your existing file, while making a backup of your original file for disaster recovery purposes.

# Usage

set\_bls\_key(key = NA, overwrite = NA)

#### Arguments

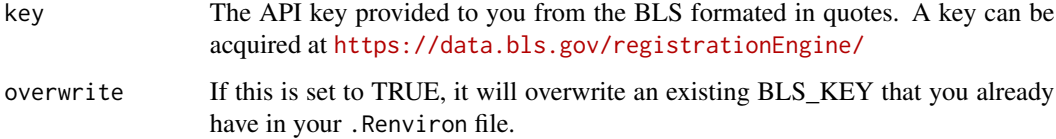

# Examples

```
## Not run:
set_bls_key("111111abc")
# First time, relead your enviornment so you can use the key without restarting R.
readRenviron("~/.Renviron")
# You can check it with:
Sys.getenv("BLS_KEY")
## End(Not run)
## Not run:
# If you need to overwrite an existing key:
set_bls_key("111111abc", overwrite = TRUE)
# First time, relead your enviornment so you can use the key without restarting R.
readRenviron("~/.Renviron")
# You can check it with:
Sys.getenv("BLS_KEY")
```
<span id="page-17-0"></span>

A fortified data set that includes U.S. states and is suitable for making maps with ggplot2. The county FIPS codes and boundary lines from the most recent TIGER release from the U.S. Census Bureau.

- long: State longitude
- lat: State latitude
- order: Polygon order
- hole: hole
- piece: Polygon piece
- id: FIPS Code
- group: group

#### Usage

```
data(state_map_data)
```
# Format

A data frame with 13,660 rows and 7 variables

# Details

Dataset with the lat. / long. of county FIPS codes used for mapping.

Built-in dataset for use with the bls\_map\_state() function. To access the data directly, issue the command datastate\_map\_data).

# Note

Last updated 2017-01-26

<span id="page-18-0"></span>urlExists *urlExists*

# Description

A utility function to run a tryCatch on a URL.

# Usage

urlExists(target)

# Arguments

target url

# <span id="page-19-0"></span>**Index**

∗Topic api bls\_api, [2](#page-1-0) bls\_map\_county, [4](#page-3-0) bls\_map\_state, [5](#page-4-0) inflation\_adjust, [10](#page-9-0) map\_bls, [10](#page-9-0) qcew\_api, [12](#page-11-0) ∗Topic bls bls\_api, [2](#page-1-0) bls\_map\_county, [4](#page-3-0) bls\_map\_state, [5](#page-4-0) inflation\_adjust, [10](#page-9-0) map\_bls, [10](#page-9-0) qcew\_api, [12](#page-11-0) ∗Topic cpi bls\_api, [2](#page-1-0) inflation\_adjust, [10](#page-9-0) qcew\_api, [12](#page-11-0) ∗Topic datasets county\_map\_data, [6](#page-5-0) state\_map\_data, [18](#page-17-0) ∗Topic economics bls\_api, [2](#page-1-0) bls\_map\_county, [4](#page-3-0) bls\_map\_state, [5](#page-4-0) inflation\_adjust, [10](#page-9-0) map\_bls, [10](#page-9-0) qcew\_api, [12](#page-11-0) ∗Topic geography bls\_map\_county, [4](#page-3-0) bls\_map\_state, [5](#page-4-0) map\_bls, [10](#page-9-0) ∗Topic geo bls\_map\_county, [4](#page-3-0) bls\_map\_state, [5](#page-4-0) map\_bls, [10](#page-9-0) ∗Topic inflation bls\_api, [2](#page-1-0) inflation\_adjust, [10](#page-9-0)

qcew\_api, [12](#page-11-0) ∗Topic map bls\_map\_county, [4](#page-3-0) bls\_map\_state, [5](#page-4-0) map\_bls, [10](#page-9-0) ∗Topic nonfarm\_employed quick\_nonfarm\_employed, [15](#page-14-0) ∗Topic quick quick\_employed\_level, [13](#page-12-0) quick\_employed\_rate, [13](#page-12-0) quick\_laborForce\_level, [14](#page-13-0) quick\_laborForce\_rate, [14](#page-13-0) quick\_nonfarm\_employed, [15](#page-14-0) quick\_unemp\_level, [15](#page-14-0) quick\_unemp\_rate, [16](#page-15-0) ∗Topic rate quick\_employed\_level, [13](#page-12-0) quick\_employed\_rate, [13](#page-12-0) quick\_laborForce\_level, [14](#page-13-0) quick\_laborForce\_rate, [14](#page-13-0) quick\_unemp\_level, [15](#page-14-0) quick\_unemp\_rate, [16](#page-15-0) ∗Topic unemployment bls\_api, [2](#page-1-0) bls\_map\_county, [4](#page-3-0) bls\_map\_state, [5](#page-4-0) inflation\_adjust, [10](#page-9-0) map\_bls, [10](#page-9-0) qcew\_api, [12](#page-11-0) quick\_employed\_level, [13](#page-12-0) quick\_employed\_rate, [13](#page-12-0) quick\_laborForce\_level, [14](#page-13-0) quick\_laborForce\_rate, [14](#page-13-0) quick\_unemp\_level, [15](#page-14-0) quick\_unemp\_rate, [16](#page-15-0) bls\_api, [2](#page-1-0)

```
bls_map_county, 4
bls_map_state, 5
```
#### INDEX  $21$

county\_map\_data, [6](#page-5-0) county\_map\_merc *(*county\_map\_data *)* , [6](#page-5-0)

dateCast , [7](#page-6-0)

get\_bls\_county , [8](#page-7-0) get\_bls\_state , [9](#page-8-0)

inflation\_adjust , [10](#page-9-0)

map\_bls , [10](#page-9-0)

qcew\_api , [12](#page-11-0) quick\_employed\_level , [13](#page-12-0) quick\_employed\_rate , [13](#page-12-0) quick\_laborForce\_level , [14](#page-13-0) quick\_laborForce\_rate , [14](#page-13-0) quick\_nonfarm\_employed , [15](#page-14-0) quick\_unemp\_level , [15](#page-14-0) quick\_unemp\_rate , [16](#page-15-0)

search\_ids , [16](#page-15-0) set\_bls\_key , [17](#page-16-0) state\_map\_data , [18](#page-17-0)

urlExists , [19](#page-18-0)